## PERBANDINGAN OPTIMASI SGD DAN ADAM PADA ARSITEKTUR YOLOv5 (YOU ONLY LOOK ONCE) UNTUK DETEKSI ALAT PELINDUNG DIRI

**SKRIPSI** 

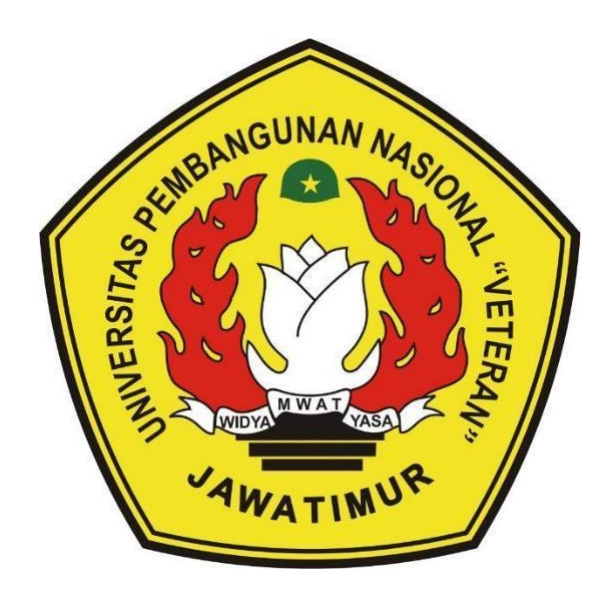

# Oleh : **DWI WAHYU EFFENDI** 18081010017

# PROGRAM STUDI TEKNIK INFORMATIKA **FAKULTAS ILMU KOMPUTER** UNIVERSITAS PEMBANGUNAN NASIONAL "VETEAN" **JAWA TIMUR**

2022

## **PERBANDINGAN OPTIMASI SGD DAN ADAM PADA ARSITEKTUR YOLOv5 (YOU ONLY LOOK ONCE) UNTUK DETEKSI ALAT PELINDUNG DIRI**

#### **SKRIPSI**

Diajukan Untuk Memenuhi Sebagai Persyaratan Dalam Menempuh Gelar Sarjana Komputer Program Studi Informatika

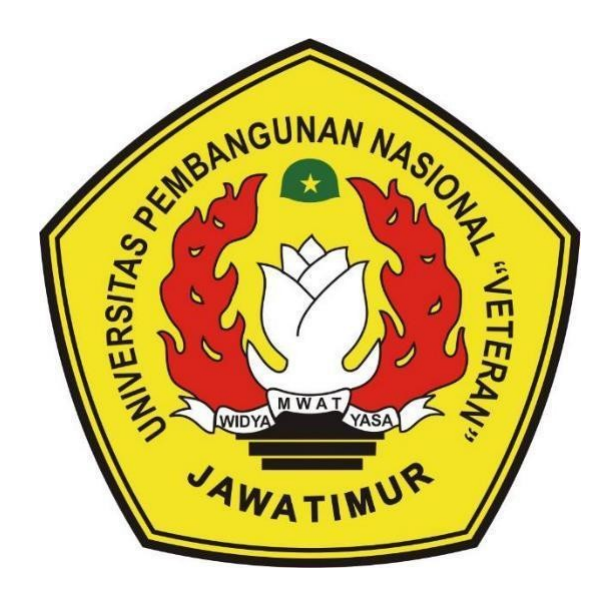

# **Oleh : DWI WAHYU EFFENDI 18081010017**

# **PROGRAM STUDI TEKNIK INFORMATIKA FAKULTAS ILMU KOMPUTER UNIVERSITAS PEMBANGUNAN NASIONAL "VETEAN" JAWA TIMUR**

**2022**

#### **LEMBAR PENGESAHAN SKRIPSI**

Judul :PERBANDINGAN OPTIMASI SGD DAN ADAM PADA ARSITEKTUR YOLOV5 (YOU ONLY LOOK ONCE) UNTUK DETEKSI ALAT PELINDUNG DIRI

Oleh : DWI WAHYU EFFENDI

**NPM** : 18081010017

1.

 $\overline{2}$ 

**N KLENDAYA** 

Telah Diseminarkan Dalam Ujian Skripsi Pada: Hari Jumat, Tanggal 30 September 2022

 $2.$ 

Mengetahui Dosen Pembimbing

Fetty Tri Anggraeny, S.Kom M.Kom NIPPPK. 19820211 202121 2 005

Agung Mustika Rizki S.Kom M.Kom Eka Prakarsa Mandyartha, S.T M.Kom NIP. 19880525 201803 1 001 NIP. 19930725 202203 1 008

Menyetujui

**Koordinator Program Studi** 

**Dosen Penguji** 

Wahyu Svaifullah JS, S.Kom M.Kom

NIPPPK. 19860825 202121 1 003

**Teknik Informatika** 

**Budi Nugroho, S.Kom, M.Kom** NIPPPK. 19800907 202121 1 005

Dekan

**Fakultas Ilmu Komputer** 

Dr. I<del>r. Ni Ket</del>ut Sari, MT *MADITAS ILI***UE KVE** NIP. 19650731 199203 2 001

 $\rm{ii}$ 

#### **SURAT PERNYATAAN ANTI PLAGIAT**

Sava mahasiswa Informatika Universitas Pembangunan Nasional "Veteran" Jawa Timur, yang bertanda tangan di bawah ini:

Nama: Dwi Wahyu Effendi

NPM : 18081010017

Dengan ini menyatakan bahwa judul skripsi atau tugas akhir yang saya ajukan dan kerjakan, yang berjudul

### "PERBANDINGAN OPTIMASI SGD DAN ADAM PADA ARSITEKTUR YOLOV5 (YOU ONLY LOOK ONCE) UNTUK DETEKSI ALAT PELINDUNG DIRI"

Bukan merupakan plagiat dari skripsi atau tugas akhir maupun penelitian orang lain dan juga bukan merupakan produk atau software yang saya beli dari pihak lain. Saya juga menyatakan bahwa skripsi ini adalah pekerjaan saya sendiri, kecuali yang dinyatakan dalam daftar pustakan dan tidak pernah diajukan untuk syarat memperoleh gelar di Universitas Pembangunan Nasional "Veteran" Jawa Timur maupun di institusi pendidikan lainnya.

Jika ternyata di kemudian hari pernyataan ini terbukti tidak benar, maka saya siap menerima segala konsekuensinya.

> Surabaya, 26 September 2022 Penulis,

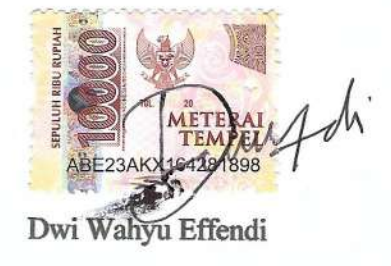

### **PERBANDINGAN OPTIMASI SGD DAN ADAM PADA ARSITEKTUR YOLOV5 (YOU ONLY LOOK ONCE) UNTUK DETEKSI ALAT PELINDUNG DIRI**

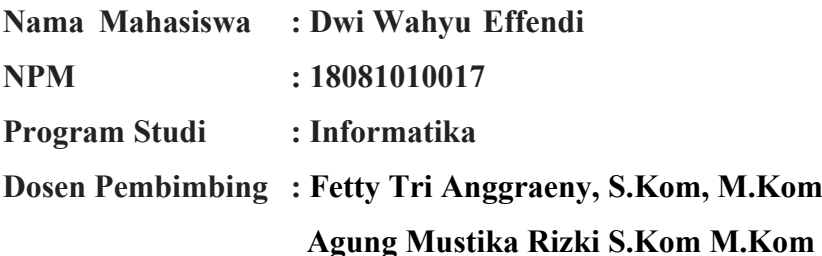

#### **Abstrak**

Alat Pelindung Diri menjadi alat yang wajib dipakai oleh seluruh pekerja kontruksi dalam K3. Pemakaian APD ditujukan mencegah bahaya atau gangguan kesehatan keselamatan di tempat kerja. Pada penelitian ini, peneliti melakukan deteksi obejk untuk 4 kelas yaitu *head, helm*, *novest* dan *vest*. Peneliti menggunakan optimasi SGD dan ADAM pada arsitektur YOLOv5 (*You Only Look Once*) untuk melakukan pengenalan deteksi objek.

Penelitian ini, dimulai dengan melakukan tahap studi literatur dilanjutkan dengan akusisi data. Tahap selanjutnya perancangan dan pelatihan model menggunakan beberapa tipe YOLO meliputi YOLOv5x, YOLOv5m, YOLOv5n. Setiap tipe YOLOnya akan dilatih menggunakan dua algortima optimasi yaitu SGD dan ADAM. Setelah itu model akan diuji dengan datat test, hasil pengujian akan dilakukan evaluasi dan membandingkan tingkat akurasi dari setiap model untuk mengetahui performa model YOLO terbaik.

Model YOLOv5x optimizer SGD menghasil performa terbaik dengan nilai [mAP@0.5](mailto:mAP@0.5) sebesar 0.957 dan mAP@0.5:.95 sebesar 0.641, sedangkan YOLOv5x optimizer ADAM mendapatkan performa paling rendah dengan nilai [mAP@0.5](mailto:mAP@0.5) sebesar 0.719 dan mAP@0.5:.95 sebesar 0.375.

*Kata kunci*: SGD, ADAM, YOLOv5, Alat Pelindung Diri

#### **KATA PENGANTAR**

Segala puji senantiasa kepada Allah Subhaanahu wa ta'aalaa yang telah memberi iman, kesabaran, kekuatan, serta semua kenikmatan yang telah diberikan kepada penulis selama ini. Karena hanya atas izin serta hidayah-Nya penulis mampu menyelesaikan penelitian skripsi beserta laporan hasil yang berjudul : **"PERBANDINGAN OPTIMASI SGD DAN ADAM PADA ARSITEKTUR YOLOV5 (YOU ONLY LOOK ONCE) UNTUK DETEKSI ALAT PELINDUNG DIRI"** Banyak dukungan serta bantuan yang didapatkan selama penelitian hingga menyelesaikan penulisan laporan skripsi ini. Dengan rasa hormat, serta banyak terima kasih penulis sampaikan kepada seluruh pihak terkait yang telah membantu dalam proses penyelesaian skripsi dari awal hingga akhir, jazakumullahu khairan. Penulis menyadari bahwa masih banyak terdapat kekurangan dalam penulisan maupun penelitian ini mengingat karena keterbatasan pengetahuan dan kemampuan penulis. Oleh karena hal itu, penulis menerima segala bentuk kritik serta mengharapkan banyak masukan yang membangun dari seluruh pihak dalam penyempurnaan laporan skripsi ini. Inshaa Allah skripsi ini banyak bermanfaat, berkah, dan berguna sehingga mampu memenuhi harapan berbagai pihak.

Surabaya, 26 September 2022

Dwi Wahyu Effendi

#### **UCAPAN TERIMA KASIH**

Dengan izin dan ridho Allah SWT penelitian dan laporan ini berhasil terselesaikan. Penulis tentu menyadari bahwa penyelesaian skripsi ini tidak terlepas dari dukungan oleh seluruh pihak yang terlibat di dalamnya. Oleh karena itu, dengan segala hormat penulis ucapkan banyak terimakasih yang sebesarbesarnya kepada seluruh pihak yang membantu dalam penyelesaian skripsi ini baik secara langsung maupun tidak langsung dalam penyusunan skripsi ini hingga selesai, khususnya kepada:

- 1. Bapak dan Ibu yang tiada henti memberikan doa serta motivasi kepada penulis untuk tetap berusaha untuk meraih hasil maksimal.
- 2. Keluarga penulis yang selalu memberikan dukungan kepada penulis untuk tetap bertahan dari segala situasi.
- 3. Ibu Dr. Ir. Ni Ketut Sari, M.T., selaku Dekan Fakultas Ilmu Komputer Universitas Pembangunan Nasional "Veteran" Jawa Timur.
- 4. Bapak Budi Nugroho, S.Kom. M.Kom., selaku koordinator program studi jurusan Informatika Fakultas Ilmu Komputer Universitas Pembangunan Nasional "Veteran" Jawa Timur.
- 5. Ibu Fetty T. Anggraeny S.Kom. M.Kom., selaku dosen pembimbing satu yang dengan sabar membimbing, mengarahkan serta memberikan masukan sejak awal penelitian ini berlangsung hingga akhir.
- 6. Bapak Agung Mustika Rizki, S.Kom., M.Kom. selaku dosen pembimbing dua yang telah sabar, serta ikhlas meluangkan waktu dalam memberikan bimbingan, motivasi dan arahan yang berharga kepada penulis selama pengerjaan skripsi ini.
- 7. Bapak/Ibu Penguji selaku penguji skripsi penulis yang telah memberikan masukan serta arahan pelajaran yang berharga dalam skripsi ini.
- 8. Seluruh dosen serta staff jurusan Informatika yang telah memberikan ilmu, arahan, serta pengalaman selama perkuliahan.
- 9. Melania Syafrida, Amirah Aulia, Ilham Prasetyo, Devan Cakra, Rehan Nabiel, Yunus Ismail, Dedy Ramadhan, Serlynda Dwi, Sherli Nur selaku teman perkampusan yang selelu membantu penulis dalam kesulitan.
- 10. Teman-teman dan keluarga besar fakultas Ilmu Komputer yang telah memotivasi dan menjadi inspirasi untuk menyelesaikan skripsi ini.
- 11. Seluruh teman teman organisasi baik dari Komunitas ILC, BEM Fasilkom UPNVJT, HMI Komisariat Jendral Sudirman, LAB PPS TI, Komunitas Mobdev, Komunitas Linux, Terimakasih telah berbagi susah, sedih, canda, tawa dan senangnya. Terimakasih atas bimbingan dan wawasannya selama ini.
- 12. Teman seperjuangan yang ada dimanapun yang selalu mengingatkan, menghibur, dan menyemangati dalam pengerjaan skripsi ini. Tak lupa juga, ucapan terima kasih ini penulis sampaikan kepada teman – teman, kakak maupun adik tingkat serta pihak – pihak lain yang terkait yang tidak disebutkan atas segala bentuk kepeduliannya dan keterlibatannya dalam pengerjaan penelitian ini, *jazakumullahu khairan wa barakallahu fiikum*.

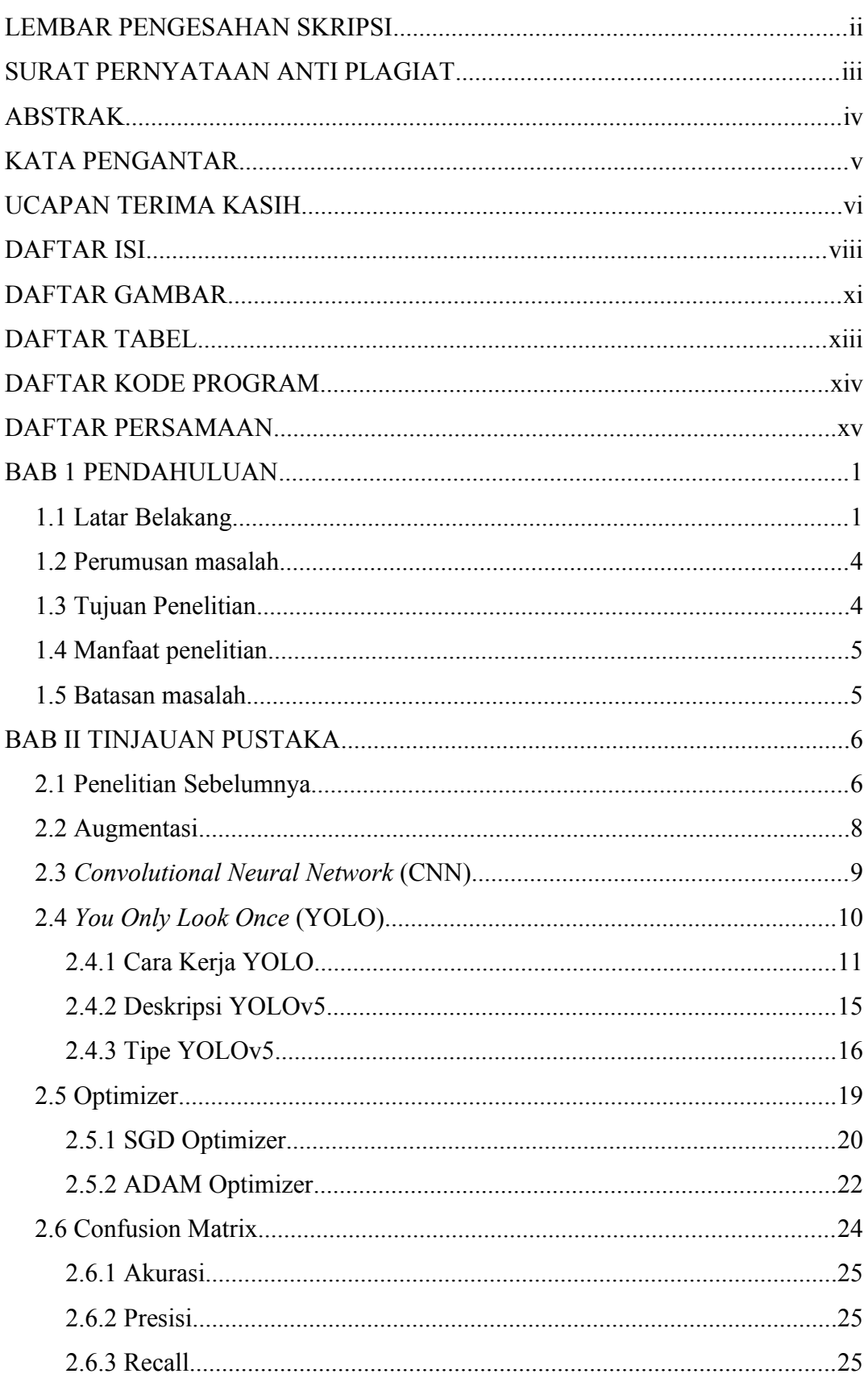

#### <span id="page-8-0"></span>**DAFTAR ISI**

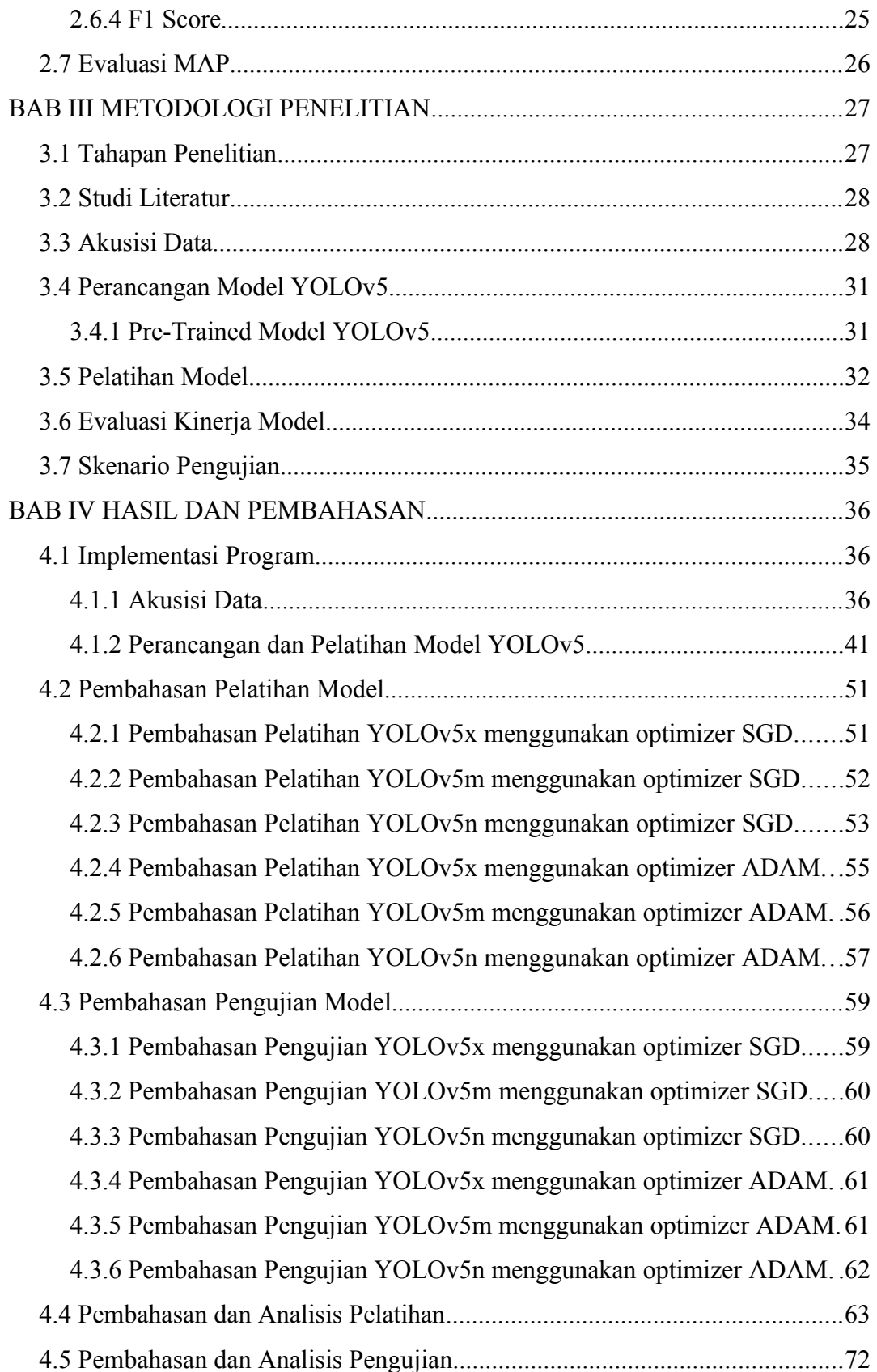

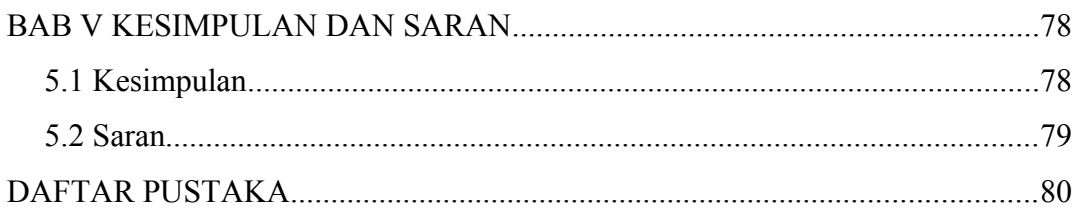

### <span id="page-11-0"></span>**DAFTAR GAMBAR**

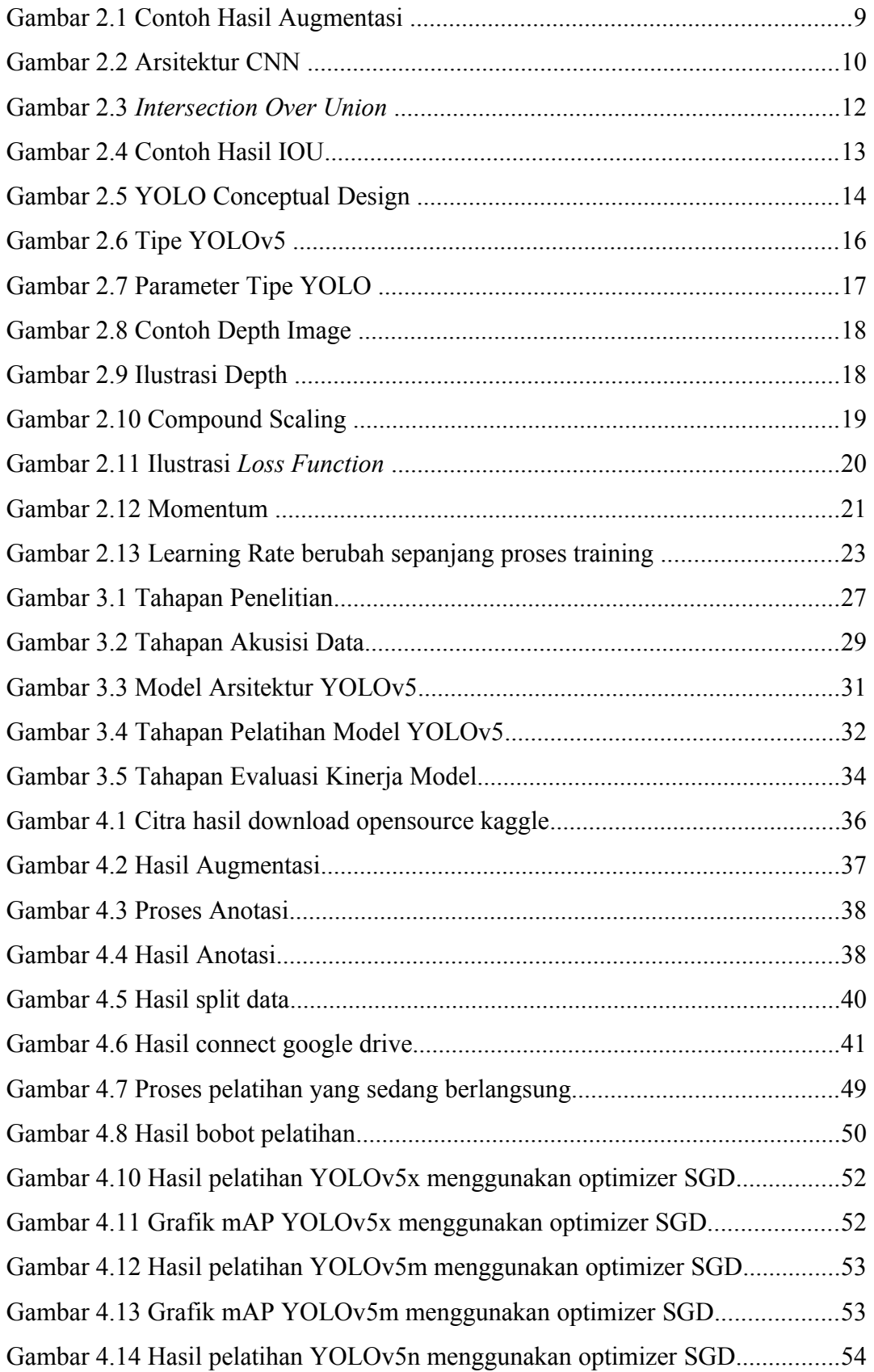

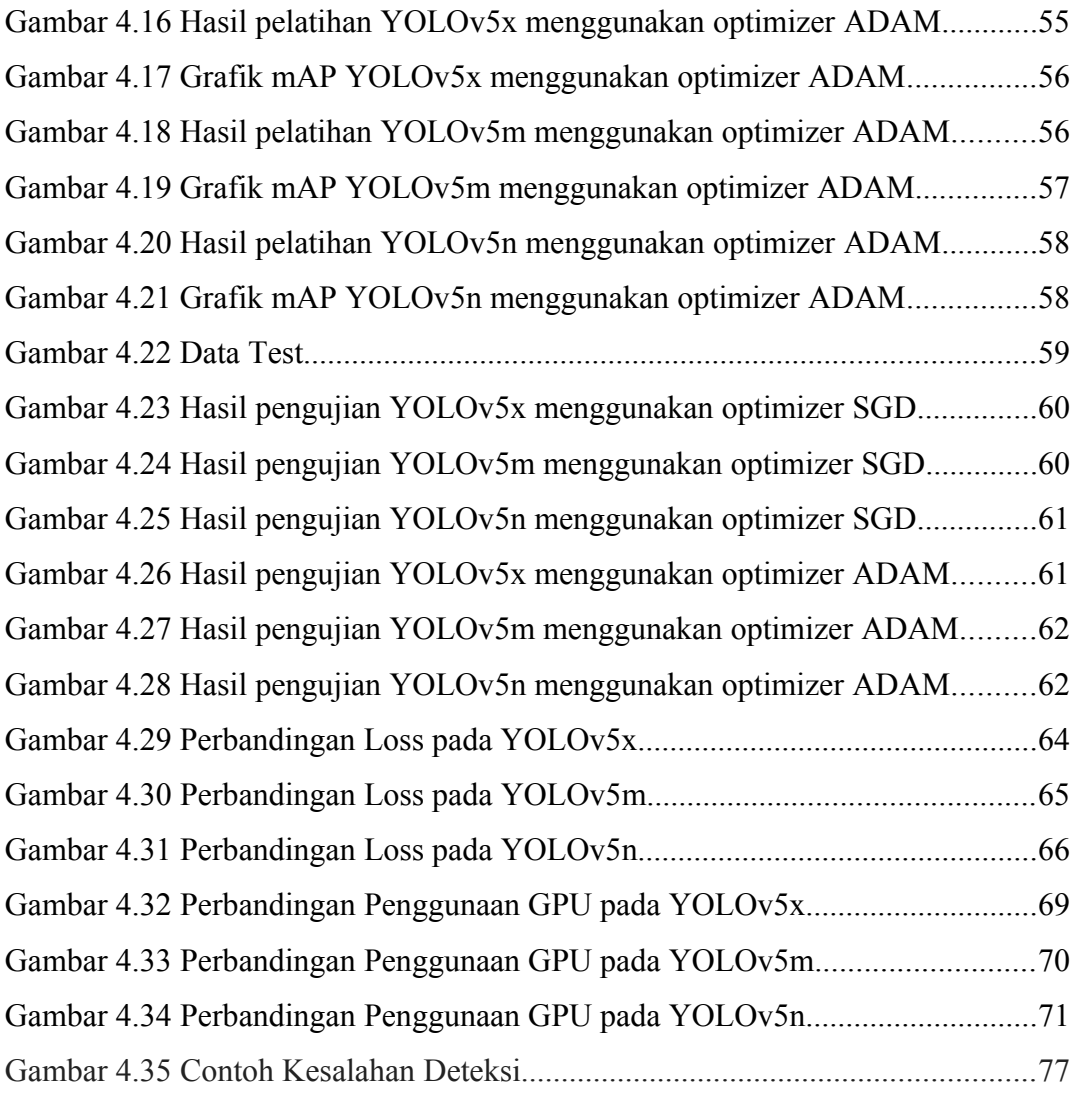

### <span id="page-13-0"></span>**DAFTAR TABEL**

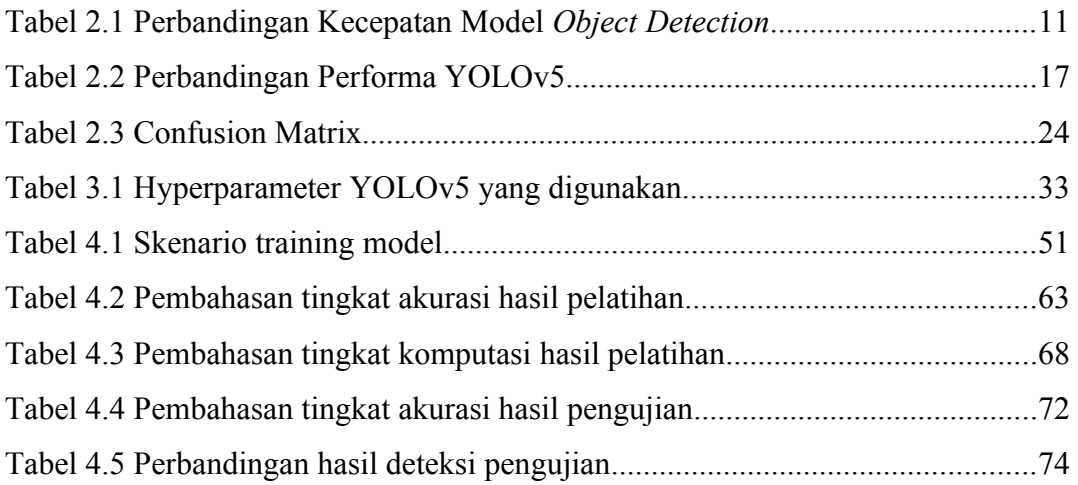

### <span id="page-14-0"></span>**DAFTAR KODE PROGRAM**

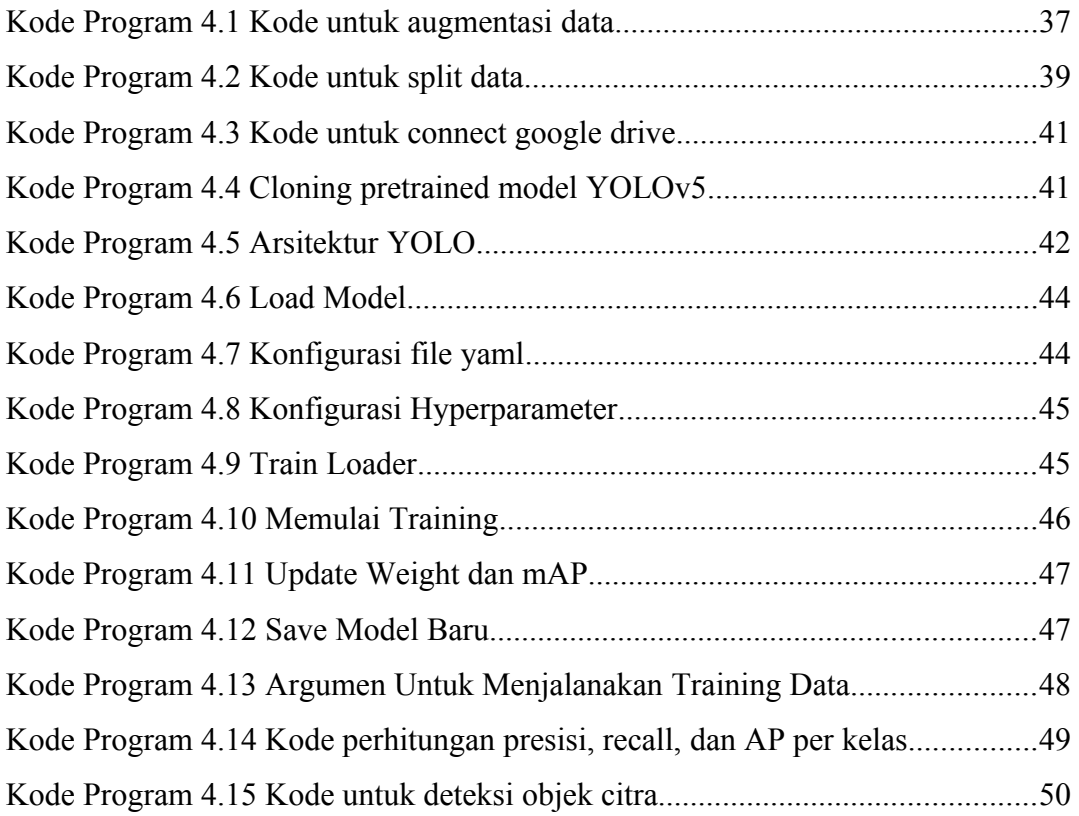

### <span id="page-15-0"></span>**DAFTAR PERSAMAAN**

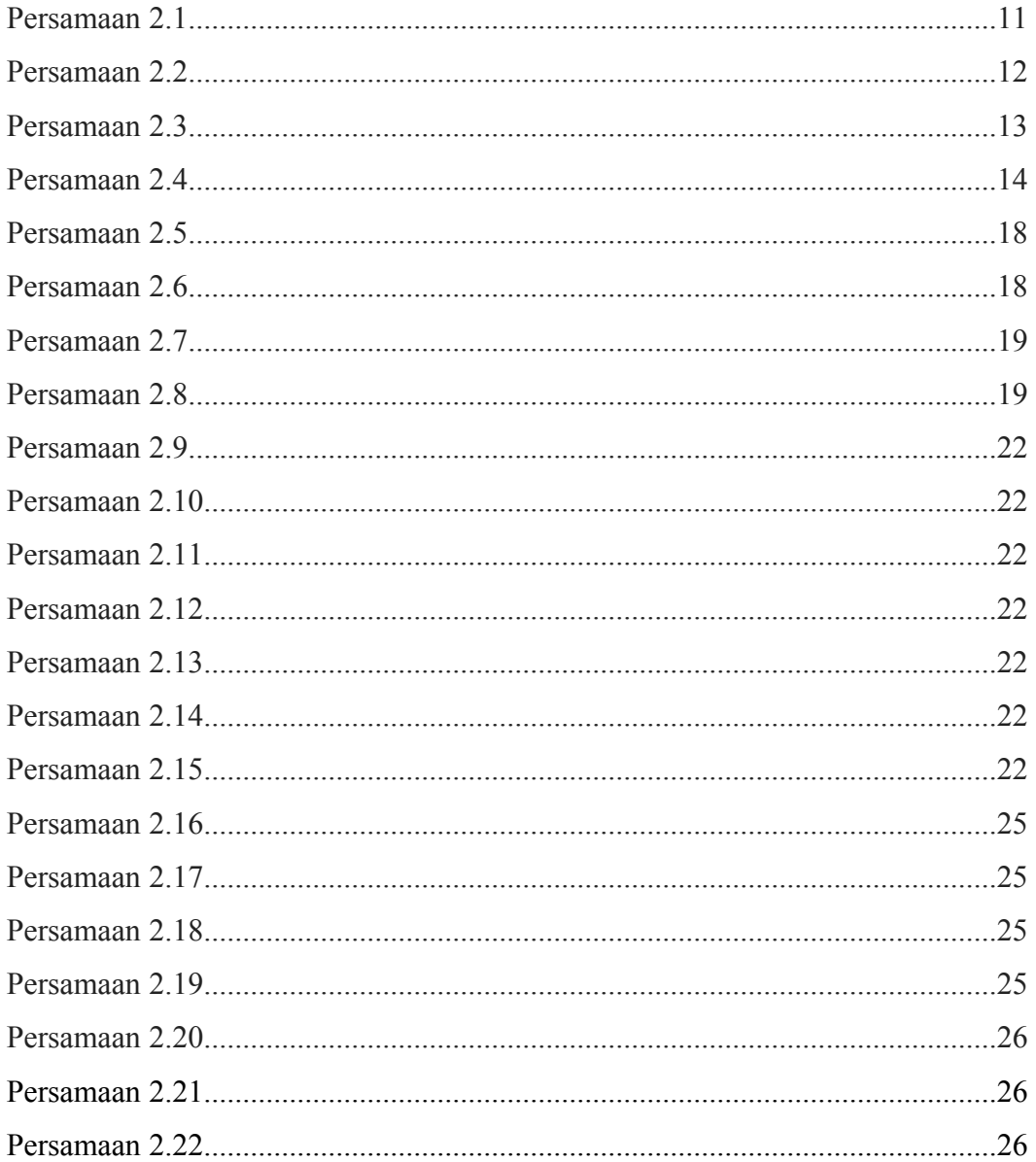